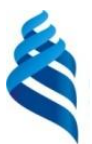

## МИНИСТЕРСТВО ОБРАЗОВАНИЯ И НАУКИ РОССИЙСКОЙ ФЕДЕРАЦИИ

Федеральное государственное автономное образовательное учреждение

высшего профессионального образования

**«Дальневосточный федеральный университет»**

(ДВФУ)

#### ШКОЛА ЕСТЕСТВЕННЫХ НАУК

«СОГЛАСОВАНО» Руководитель образовательной программы

А.С. Величко

«09» июля 2015 г. «09» июля 2015 г.

«УТВЕРЖДАЮ» Врио заведующего кафедрой математических методов в экономике

А.С. Величко

#### **РАБОЧАЯ ПРОГРАММА УЧЕБНОЙ ДИСЦИПЛИНЫ**

Линейное программирование в экономике

**Направление подготовки 01.03.04 Прикладная математика**

профиль «Математические методы в экономике»

**Форма подготовки очная**

курс 2 семестр 4 лекции 36 час. практические занятия 18 час. лабораторные работы 18 час. в том числе с использованием МАО лек. 0 час. / пр. 0 час. / лаб. 18 час. всего часов аудиторной нагрузки 72 час. в том числе с использованием МАО 0 час. самостоятельная работа 72 час. в том числе на подготовку к экзамену 36 час. контрольные работы (количество) 3 курсовая работа / курсовой проект не предусмотрены зачет не предусмотрен экзамен 4 семестр

Рабочая программа составлена в соответствии с требованиями федерального государственного образовательного стандарта высшего образования, утвержденного приказом Министерства образования и науки РФ от 12.03.2015 № 208

Рабочая программа обсуждена на заседании кафедры математических методов в экономике, протокол № 17 от «09» июля 2015 г.

Врио заведующего кафедрой математических методов в экономике, к.ф.-м.н., доцент А.С. Величко

Составитель:

доцент кафедры математических методов в экономике к.ф.-м.н., доцент А.С. Величко

#### **АННОТАЦИЯ**

Дисциплина «Линейное программирование в экономике» предназначена для студентов направления подготовки 01.03.04 «Прикладная математика», профиль «Математические методы в экономике».

Общая трудоемкость освоения дисциплины составляет 4 зачетные единицы (144 часа). Дисциплина реализуется на 2 курсе в 4-м семестре. Дисциплина входит в обязательные дисциплины вариативной части блока «Дисциплины (модули)».

Особенности построения курса: лекции (36 часов), практические занятия (18 часов), лабораторные работы (18 часов), самостоятельная работа (36 часов), подготовка к экзамену (36 часов).

Содержание дисциплины охватывает следующий круг вопросов: математическая теория определения наилучших планов действий в определенных экономических ситуациях.

**Цель** – ознакомить студентов с постановками задач линейного программирования (ЗЛП), их свойствами и методами их решения, осветить современные системы моделирования и решения экономических проблем на ЭВМ, развить у учащихся стиль мышления, построенный на системном, объективном анализе, присущий высококвалифицированному эксперту математических методов в экономике.

#### **Задачи:**

- развитие способности знать свойства и методы решения ЗЛП;
- развитие способности знать теорию двойственности и чувствительности для ЗЛП;
- развитие способности иметь навыки моделирования и решения ЗЛП на ЭВМ при помощи специально разработанного программного обеспечения;
- развитие готовности владеть теорией и методами линейного программирования.

Для успешного изучения дисциплины «Линейное программирование в экономике» у обучающихся должны быть сформированы следующие предварительные компетенции:

- способностью формализовать экономические проблемы в виде ЗЛП;
- способностью моделировать ЗЛП на ЭВМ;
- способностью решать ЗЛП симплекс-методом и при помощи специальных пакетов прикладных программ на ЭВМ;
- способностью проводить экономический анализ полученного решения;
- готовность к самостоятельной работе.

В результате изучения данной дисциплины у обучающихся формируются следующие общекультурные, общепрофессиональные, профессиональные компетенции (элементы компетенций).

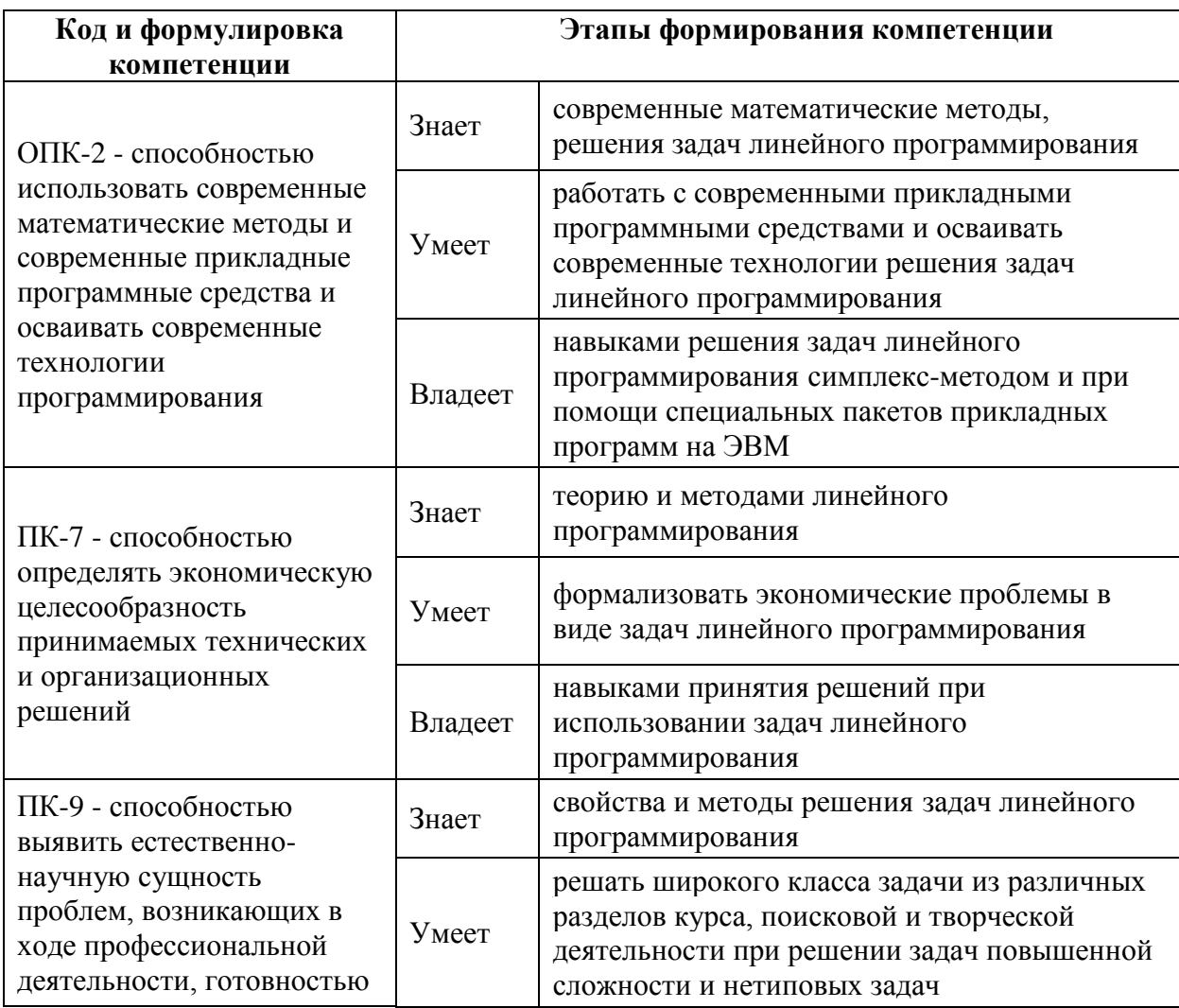

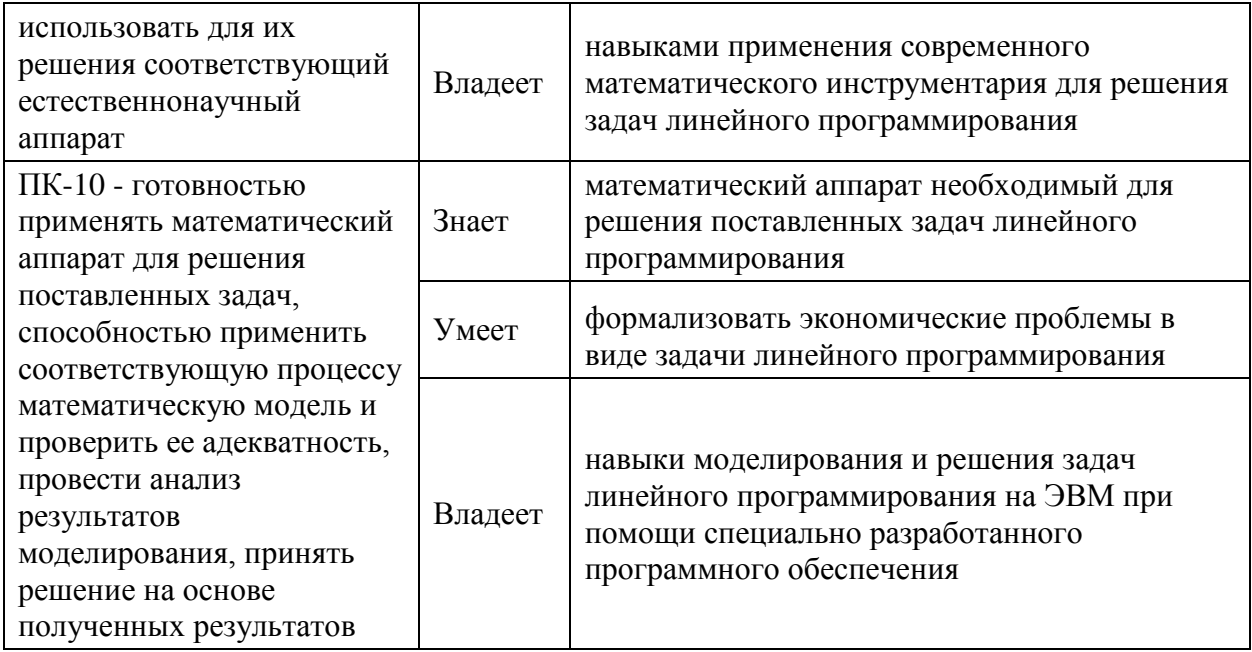

Для формирования вышеуказанных компетенций в рамках дисциплины «Линейное программирование в экономике» применяются неимитационные методы активного/интерактивного обучения: выполнение проектов с компьютерных технологий специализированного использованием  $\overline{M}$ программного обеспечения.

#### СТРУКТУРА И СОДЕРЖАНИЕ ТЕОРЕТИЧЕСКОЙ ЧАСТИ L. **KYPCA**

Раздел І. Теоретические основы линейного программирования  $(20 \text{ vacob})$ 

### Тема 1. Введение в предмет (2 часа)

Примеры содержательных постановок экономических проблем. которые формализуются в виде ЗЛП. Этапы моделирования задачи.

### Тема 2. Постановка ЗЛП (2 часа)

ЗЛП. Обшая постановка Основные определения  $\boldsymbol{\mathrm{M}}$ термины. Геометрическая интерпретация ЗЛП. Унификация ЗЛП. Каноническая форма  $3\,\mathrm{III}$ 

### Тема 3. Выпуклость в линейном программировании (4 часа)

Полиэдральные множества. Свойства выпуклых множеств. Выпуклые функции. Локальные и глобальные экстремумы. Теорема о глобальном оптимуме задачи выпуклого программирования. Крайние точки. Теорема о крайних точках полиэдрального множества. Алгоритм поиска крайних точек.

#### **Тема 4. Симплекс-метод (4 часа)**

Базисные решения ЗЛП. Основная идея симплекс-метода. Алгоритм симплекс-метода. Сходимость симплекс-метода для невырожденных ЗЛП. Вспомогательная ЗЛП. Построение начального допустимого базисного решения ЗЛП.

#### **Тема 5. Теория двойственности (8 часов)**

Построение двойственной ЗЛП. Свойства двойственных задач. Вспомогательные результаты выпуклого анализа: ортогональная проекция и ее свойства, теорема отделимости, лемма Фаркаша. Теорема разрешимости ЗЛП. Первая теорема двойственности. Вторая теорема двойственности. Критерии разрешимости пары взаимодвойствнных ЗЛП. Экономическая интерпретация двойственной задачи. Экономический смысл двойственных переменных.

**Раздел II. Практические аспекты и задачи линейного программирования (16 часов)**

## **Тема 6. Анализ на чувствительность решения ЗЛП к изменению входных данных (6 часов)**

Изменение коэффициентов целевой функции. Изменение свободных коэффициентов ограничений допустимой области. Изменение коэффициентов матрицы ограничений.

#### **Тема 7. Решение ЗЛП на ЭВМ (10 часов)**

MPS-формат данных для ЗЛП. Пакет оптимизации MINOS: команды управления процессом решения, интерпретация выходных данных. Язык моделирования AMPL (A Modeling Language for Mathematical Programming): синтаксис и основные конструкции языка. Работа с пакетом ampl. Работа с пакетом GLPK (GNU Linear Programming Kit).

# **II. СТРУКТУРА И СОДЕРЖАНИЕ ПРАКТИЧЕСКОЙ ЧАСТИ КУРСА**

## **Практические занятия (18 часов)**

## **Занятие 1. Постановка ЗЛП (2 часа)**

1. Построение математических моделей некоторых содержательных экономических проблем.

## **Занятие 2. Графическое решение ЗЛП (2 часа)**

1. Сведение исходной ЗЛП к ЗЛП в пространстве R<sup>2</sup> .

2. Поиск ее решения графическим методом

## **Занятие 3. Унификация ЗЛП (2 часа )**

1. Приведение ЗЛП к канонической форме.

2. Формирование исходных данных канонической ЗЛП на ЭВМ.

## **Занятие 4. Крайние точки (2 часа)**

1. Поиск крайних точек полиэдрального множества.

2. Программная реализация алгоритма средствами GNU Octave.

## **Занятие 5. Симплекс-метод (2 часа)**

1. Пошаговое решение ЗЛП симплекс-методом на ЭВМ..

2. Реализация алгоритма симплекс-метода средствами GNU Octave.

3. Поиск начального допустимого базисного решения на ЭВМ.

4. Программная реализация двух фазового симплекс-метода решения ЗЛП средствами GNU Octave.

## **Занятие 6. Теория двойственности (2 часа)**

1. Решение прямой и двойственной задач с помощью теорем двойственности.

## **Занятие 7. Анализ ЗЛП на чувствительность (2 часа)**

1. Вычисление диапазона изменений коэффициентов целевой функции.

2. Вычисление диапазона изменений свободного коэффициента вектора ограничений.

3. Вычисление диапазона изменений коэффициентов матрицы ограничений.

**Занятие 8. Пакеты прикладных программ для решения ЗЛП (4 часа)**

1. Подготовка MPS-формата для решения ЗЛП.

2. Создание специальной программы, формирующей MPS-формат ЗЛП большой размерности.

3. Решение ЗЛП средствами пакета MINOS.

4. Создание AMPL-моделей ЗЛП. Решение ЗЛП средствами пакета ampl.

5. Решение ЗЛП средствами пакета GNU LPK.

6. Решение ЗЛП на оптимизационных серверах общего доступа: www.ampl.com, www.neos-server.org

#### **Лабораторные работы (18 часов)**

**Лабораторная работа №1**. Постановка ЗЛП. (2 часа)

**Лабораторная работа №2**. Графическое решение ЗЛП. (2 часа)

**Лабораторная работа №3**. Унификация ЗЛП. (2 часа)

**Лабораторная работа №4**. Крайние точки. (2 часа)

**Лабораторная работа №5**. Симплекс-метод. (2 часа)

**Лабораторная работа № 6**. Теория двойственности. (2 часа)

**Лабораторная работа №7**. Анализ ЗЛП на чувствительность. (2 часа)

**Лабораторная работа №8**. Пакеты прикладных программ для решения ЗЛП. (4 часа)

# **III. УЧЕБНО-МЕТОДИЧЕСКОЕ ОБЕСПЕЧЕНИЕ САМОСТОЯТЕЛЬНОЙ РАБОТЫ ОБУЧАЮЩИХСЯ**

Учебно-методическое обеспечение самостоятельной работы обучающихся по дисциплине «Линейное программирование в экономике» представлено в Приложении 1 и включает в себя:

план-график выполнения самостоятельной работы по дисциплине, в том числе примерные нормы времени на выполнение по каждому заданию;

характеристика заданий для самостоятельной работы обучающихся и методические рекомендации по их выполнению;

требования к представлению и оформлению результатов самостоятельной работы;

критерии оценки выполнения самостоятельной работы.

## **IV. КОНТРОЛЬ ДОСТИЖЕНИЯ ЦЕЛЕЙ КУРСА**

Контролируемые разделы дисциплины, этапы формирования компетенций, виды оценочных средств, зачетно-экзаменационные материалы, комплекты оценочных средств для текущей аттестации, описание показателей и критериев оценивания компетенций на различных этапах их формирования, методические материалы, определяющие процедуры оценивания знаний, умений и навыков и (или) опыта деятельности, а также критерии и показатели, необходимые для оценки знаний, умений, навыков и характеризующие этапы формирования компетенций в процессе освоения образовательной программы, представлены в Приложении 2.

# **V. СПИСОК УЧЕБНОЙ ЛИТЕРАТУРЫ И ИНФОРМАЦИОННО-МЕТОДИЧЕСКОЕ ОБЕСПЕЧЕНИЕ ДИСЦИПЛИНЫ**

#### **Основная литература**

*(электронные и печатные издания)*

1. Давыдов А.Н. Линейное программирование: графический и аналитический методы [Электронный ресурс]: учебное пособие/ Давыдов А.Н. — Электрон. текстовые данные. — Самара: Самарский государственный архитектурно-строительный университет, ЭБС АСВ, 2014. — 106 с. — Режим доступа: http://www.iprbookshop.ru/43184

2. Кириллов Ю.В. Прикладные методы оптимизации. Часть 1. Методы решения задач линейного программирования [Электронный ресурс]: учебное пособие/ Кириллов Ю.В., Веселовская С.О. — Электрон. текстовые данные. — Новосибирск: Новосибирский государственный технический университет, 2012. — 235 c. — Режим доступа: http://www.iprbookshop.ru/45430.

3. Палий И. А. Линейное программирование: учебное пособие. Москва: ЭКСМО, 2008. 256 с.

4. Юрьева А. А. Математическое программирование: учебное пособие для вузов. Санкт-Петербург: Лань, 2014. 431 с.

5. Кузнецов А. В., Сакович В. А., Холод Н. И. Высшая математика. Математическое программирование: учебник. Санкт-Петербург: Лань, 2013.351 с.

# **Дополнительная литература**

*(печатные и электронные издания)*

1. Васильев Н.С. Двойственность в линейном программировании и теория матричных игр [Электронный ресурс]: учебное пособие/ Васильев Н.С., Станцо В.В. — Электрон. текстовые данные. — М.: Московский государственный технический университет имени Н.Э. Баумана, 2010. — 48 c. — Режим доступа: http://www.iprbookshop.ru/30959.

2. Балдин К.В. Математическое программирование [Электронный ресурс]: учебник/ Балдин К.В., Брызгалов Н.А., Рукосуев А.В. — Электрон. текстовые данные. — М.: Дашков и К, 2016. — 218 c. — Режим доступа: http://www.iprbookshop.ru/60446.

3. Лубенец Ю.В. Экономико-математические методы и модели [Электронный ресурс]: учебное пособие/ Лубенец Ю.В.— Электрон. текстовые данные.— Липецк: Липецкий государственный технический университет, ЭБС АСВ, 2013.— 64 c.— Режим доступа: http://www.iprbookshop.ru/55180.

4. Васильев Ф. П. Линейное программирование/ Ред. О.А.Васильева. М.: Факториал, 1998. 176с.

5. Ашманов С. А. Линейное программирование : учебное пособие для вузов. Москва: Наука, 1981. 304 с.

## **Перечень ресурсов информационно-телекоммуникационной сети «Интернет»**

- 1. <http://www.ict.edu.ru/>
- 2. Электронный ресурс «Единое окно доступа к образовательным ресурсам». Форма доступа: http://window.edu.ru
- 3. Электронный ресурс «Федеральный центр информационнообразовательных ресурсов». Форма доступа: http://fcior.edu.ru

## **Перечень дополнительных информационно-методических материалов**

1. AMPL [Электронный источник] Формат доступа: [http://www.ampl.com](http://www.ampl.com/)

2. GNU Linear Programming Kit [Электронный источник] Формат доступа:<http://www.gnu.org/software/glpk/>

3. Stanford Business Software Inc/ [Электронный источник] Формат доступа: http://www.sbsi-sol-optimize.com

4. Ашманов С.А. Линейное программирование: учебное пособие для вузов. М.: Наука, 1981.

5. Базара М., Шетти К. Нелинейное программирование. Теория и алгоритмы. M. : Мир, 1982

6. Васильев Ф.П., Иваницкий А.Ю. Линейное программирование, М.:Изд. «Факториал Пресс», 2003.

7. Зуховицкий С.И., Авдеева Л.И. Линейное и выпуклое программирование: Справочное руководство.– М.: Наука, 1967.

8. Карманов В.Г. Математическое программирование: Учеб. пособие. М.: Наука, 1986.

9. Муртаф Б., Современное линейное программирование, М: Мир, 1984.

10. Шамрай Н.Б. Практическое линейное программирование для экономистов: учебное пособие. Владивосток: Изд-во Дольневост. ун-та. 2009.

11. Шмырев В.И. Лекции по математическому программированию : учебное пособие. Новосибирск: Изд-во Новосиб. ун-т, 2000.

#### **Перечень информационных технологий и программного обеспечения**

При осуществлении образовательного процесса по дисциплине используется свободно распространяемое программное обеспечение Octave, MINOS, AMPL, GNU LPK.

### **VI. МЕТОДИЧЕСКИЕ УКАЗАНИЯ ПО ОСВОЕНИЮ ДИСЦИПЛИНЫ**

# **Рекомендации по планированию и организации времени, отведенного на изучение дисциплины, описание последовательности действий обучающихся**

Освоение дисциплины следует начинать с изучения рабочей учебной программы, которая содержит основные требования к знаниям, умениям и навыкам. Обязательно следует учитывать рекомендации преподавателя, данные в ходе установочных занятий. Затем – приступать к изучению отдельных разделов и тем в порядке, предусмотренном программой.

Получив представление об основном содержании раздела, темы, необходимо изучить материал с помощью рекомендуемой основной литературы. Целесообразно составить краткий конспект или схему, отображающую смысл и связи основных понятий данного раздела и включенных в него тем. Обязательно следует записывать возникшие вопросы, на которые не удалось ответить самостоятельно.

Подготовку к началу обучения включает несколько необходимых пунктов:

1) Необходимо создать для себя рациональный и эмоционально достаточный уровень мотивации к последовательному и планомерному изучению дисциплины.

2) Необходимо изучить список рекомендованной основной и дополнительной литературы и убедиться в её наличии у себя дома или в библиотеке в бумажном или электронном виде.

3) Необходимо иметь «под рукой» специальные и универсальные словари, справочники и энциклопедии, для того, чтобы постоянно уточнять значения используемых терминов и понятий. Пользование словарями и справочниками необходимо сделать привычкой. Опыт показывает, что неудовлетворительное усвоение предмета зачастую коренится в неточном, смутном или неправильном понимании и употреблении понятийного аппарата учебной дисциплины.

4) Желательно в самом начале периода обучения возможно тщательнее спланировать время, отводимое на работу с источниками и литературой по дисциплине, представить этот план в наглядной форме (график работы с датами) и в дальнейшем его придерживаться, не допуская срывов графика индивидуальной работы и «аврала» в предсессионный период. Пренебрежение этим пунктом приводит к переутомлению и резкому снижению качества усвоения учебного материала.

#### **Рекомендации по работе с литературой**

1) Всю учебную литературу желательно изучать «под конспект». Чтение литературы, не сопровождаемое конспектированием, даже пусть самым кратким – бесполезная работа. Цель написания конспекта по дисциплине – сформировать навыки по поиску, отбору, анализу и формулированию учебного материала. Эти навыки обязательны для любого

образованием выбранной специалиста  $\mathbf{c}$ высшим независимо от специальности.

2) Написание конспекта должно быть творческим - нужно не переписывать текст из источников, но пытаться кратко излагать своими словами содержание ответа, при этом максимально структурируя конспект, используя символы и условные обозначения. Копирование и «заучивание» неосмысленного текста трудоемко и по большому счету не имеет большой познавательной и практической ценности.

3) При написании конспекта используется тетрадь, поля в которой обязательны. Страницы нумеруются, каждый новый вопрос начинается с нового листа, для каждого экзаменационного вопроса отводится 1-2 страницы конспекта. На полях размещается вся вспомогательная информация - ссылки, вопросы, условные обозначения и т.д.

4) В итоге данной работы «идеальным» является полный конспект по программе дисциплины,  $\mathbf{c}$ выделенными определениями, **V3ЛОВЫМИ** пунктами, примерами, неясными моментами, проставленными на полях вопросами.

5) При работе над конспектом обязательно выявляются и отмечаются трудные для самостоятельного изучения вопросы, с которыми уместно обратиться к преподавателю при посещении установочных лекций и консультаций, либо в индивидуальном порядке.

6) При чтении учебной и научной литературы всегда следить за точным и полным пониманием значения терминов и содержания понятий, используемых в тексте. Всегда следует уточнять значения по словарям или энциклопедиям, при необходимости записывать.

7) При написании учебного конспекта обязательно указывать все прорабатываемые источники, автор, название, дата и место издания, с указанием использованных страниц.

#### **Подготовка к промежуточной аттестации по дисциплине: экзамену**

#### **(зачету)**

К аттестации допускаются студенты, которые систематически в течение всего семестра посещали и работали на занятиях и показали уверенные знания в ходе выполнении практических заданий и лабораторных работ.

Непосредственная подготовка к аттестации осуществляется по вопросам, представленным в рабочей учебной программе. Тщательно изучите формулировку каждого вопроса, вникните в его суть, составьте план ответа. Обычно план включает в себя:

 определение сущности рассматриваемого вопроса, основных положений, утверждений, определение необходимости их доказательства;

 запись обозначений, формул, необходимых для полного раскрытия вопроса;

 графический материал (таблицы, рисунки, графики), необходимые для раскрытия сущности вопроса;

 роль и значение рассматриваемого материала для практической деятельности, примеры использования в практической деятельности.

## **VII. МАТЕРИАЛЬНО-ТЕХНИЧЕСКОЕ ОБЕСПЕЧЕНИЕ ДИСЦИПЛИНЫ**

Для осуществления образовательного процесса по дисциплине необходима лекционная аудитория мультимедийного типа (мультимедийный проектор, настенный экран, документ-камера) и компьютерный класс с персональными компьютерами с доступом в сеть «Интернет».

**Приложение 1**

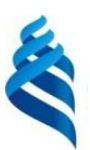

## МИНИСТЕРСТВО ОБРАЗОВАНИЯ И НАУКИ РОССИЙСКОЙ ФЕДЕРАЦИИ

Федеральное государственное автономное образовательное учреждение высшего профессионального образования

**«Дальневосточный федеральный университет»**

(ДВФУ)

**ШКОЛА ЕСТЕСТВЕННЫХ НАУК**

## **УЧЕБНО-МЕТОДИЧЕСКОЕ ОБЕСПЕЧЕНИЕ САМОСТОЯТЕЛЬНОЙ РАБОТЫ ОБУЧАЮЩИХСЯ**

## **по дисциплине «Линейное программирование в экономике» Направление подготовки 01.03.04 Прикладная математика**

профиль «Математические методы в экономике»

### **Форма подготовки очная**

**Владивосток 2015**

# **План-график выполнения самостоятельной работы по дисциплине**

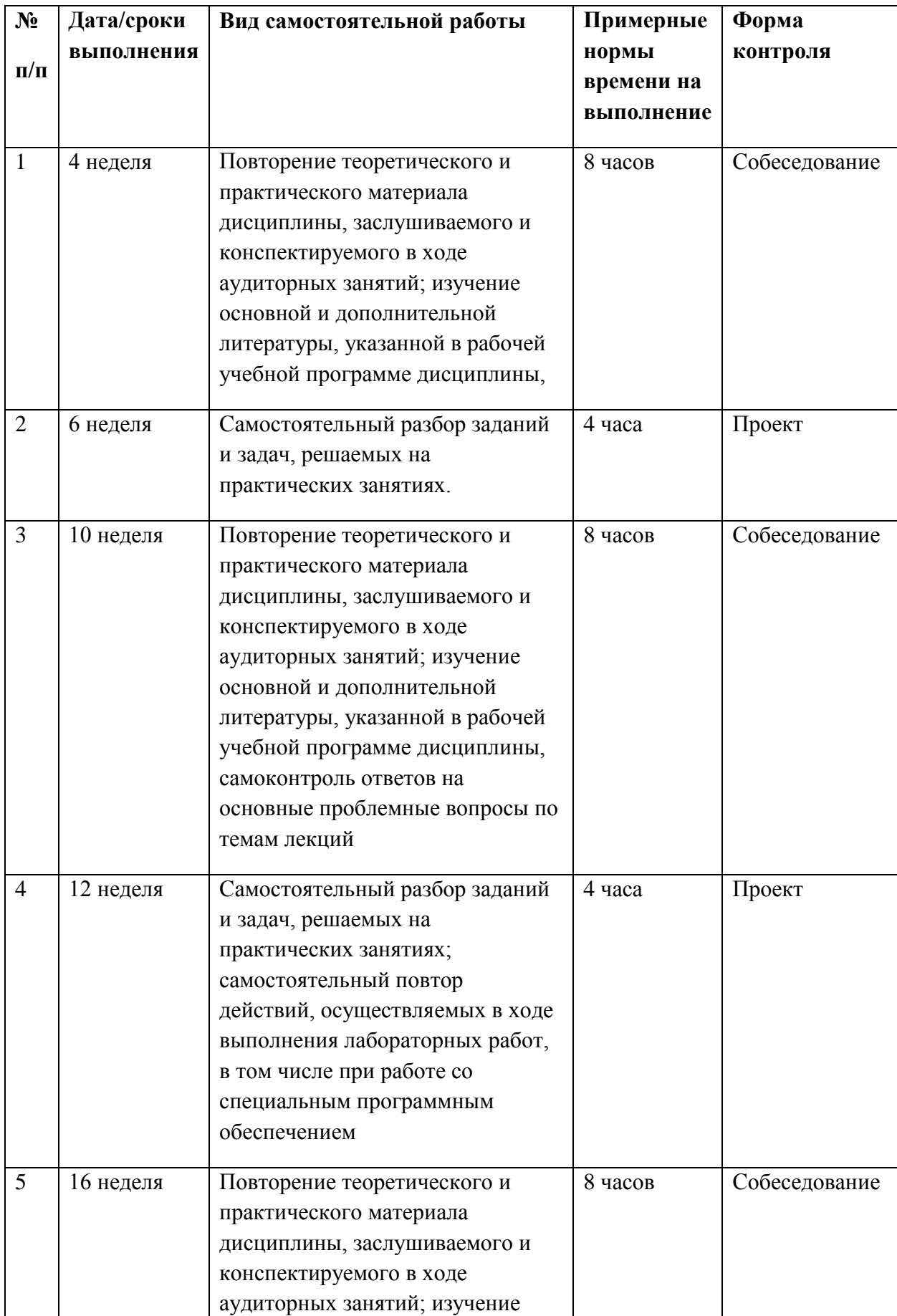

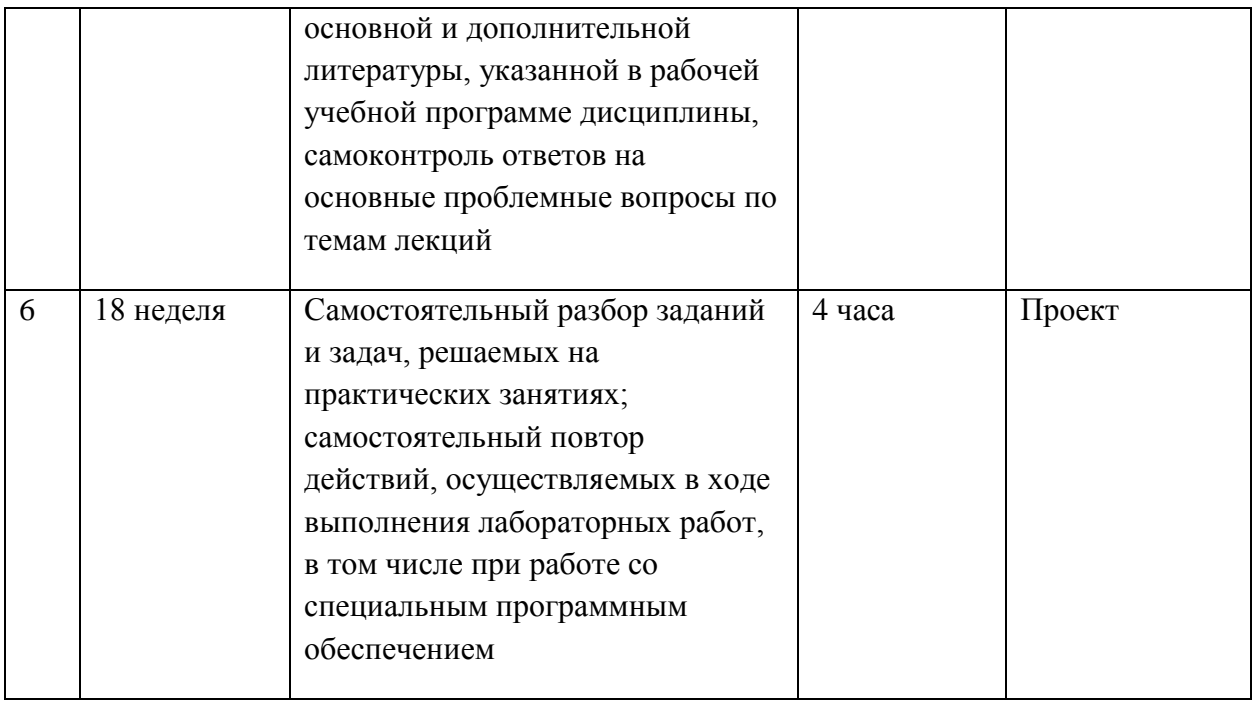

## Характеристика заданий для самостоятельной работы обучающихся и методические рекомендации по их выполнению

 $1<sub>1</sub>$ Решить линейного табличным задачу программирования симплексным методом.

$$
L = x_1 + 2x_2 + x_3 + 3x_4 + x_5 \rightarrow \max(\min)
$$
  

$$
\begin{cases} x_1 + x_2 + 2x_4 + x_5 = 5, \\ x_1 + x_2 + x_3 + 3x_4 + 2x_5 = 9, \\ x_2 + x_3 + 2x_4 + x_5 = 6, \\ x_1, x_2, x_3, x_4, x_5 \ge 0 \end{cases}
$$

Решение. Для использования симплексного метода приведем ЗЛП к единичному базису, выразив базисные переменные и целевую функцию через свободные переменные. Для этого воспользуемся методом Жордана-Гаусса.

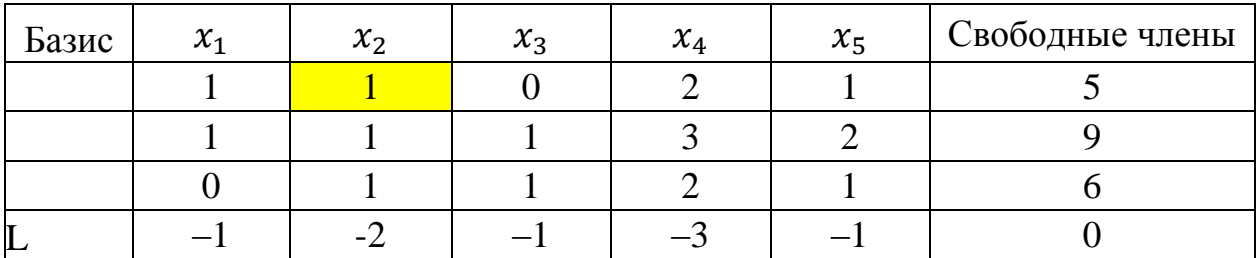

Выберем в качестве базисной переменной  $x_2$ . Тогда столбец при этой переменной будет разрешающим. Выберем разрешающий элемент как наименьшее отношение между элементами столбца свободных членов и соответствующими положительными элементами разрешающего столбца. Таким элементом будет 1 в первой строке. Для получения новой таблицы разрешающую строку делим на разрешающий элемент, разрешающий столбец заполняем нулями, за исключением разрешающего элемента (получаем единичный вектор). Остальные элементы получаем методом

Жордана-Гаусса ( $a'_{ik} = a_{ik} - \frac{a_{qk}a_{ip}}{a_{qn}}$  где  $a_{qp}$  – разрешающий элемент).

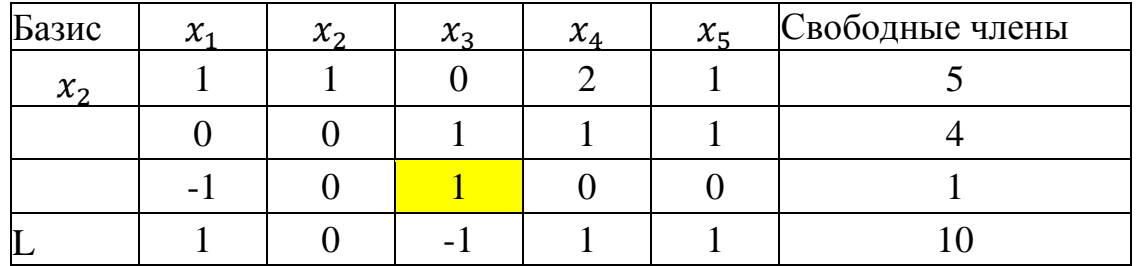

Теперь в качестве базисной переменной выберем  $x_3$ . Разрешающий элемент 1 в третьей строке, получим таблицу:

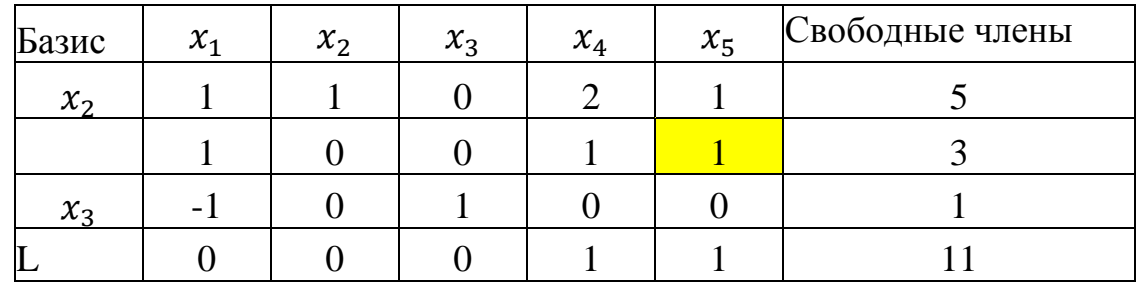

Теперь в качестве базисной переменной выберем  $x_5$ . Разрешающий элемент 1 во второй строке, получим таблицу:

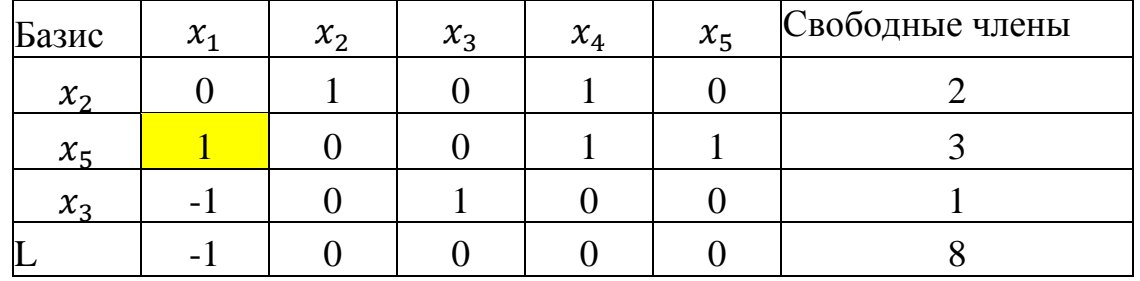

Отсутствие в строке L положительных оценок свидетельствует об оптимальности исходного решения при нахождении минимума.  $X_{min} = (0; 2; 1; 0; 3), F(X_{min}) = 8.$ 

Найдем максимум данной задачи. Улучшим данное решение, используя алгоритм симплексного метода. Столбец с отрицательной оценкой выберем в качестве разрешающего столбца. Разрешающим элементом выбираем наименьшее отношение между свободными членами и соответствующими положительными элементами разрешающего столбца. В результате разрешающим элементом будет число 1 во второй строке симплексной таблицы при переменной  $x_1$ . Получим новую таблицу:

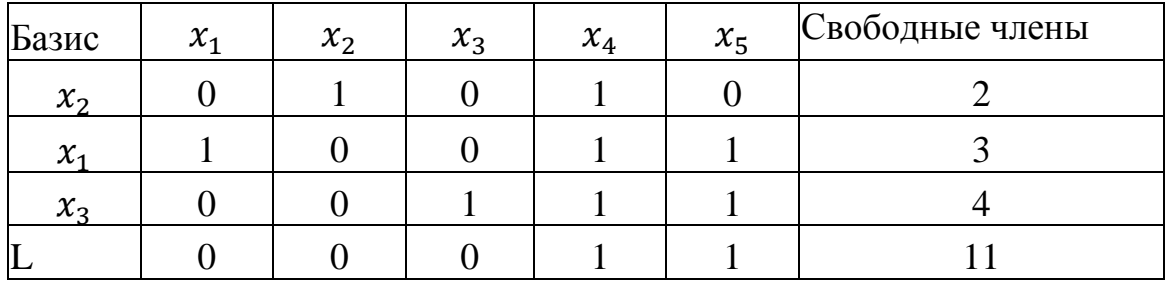

Отсутствие в строке L отрицательных оценок свидетельствует об оптимальности исходного решения при нахождении максимума.  $X_{max} = (3; 2; 4; 0; 0), F(X_{max}) = 11.$ 

**2**. Решить графическим методом

 $\begin{cases} x_1 + 5x_2 \leq 10, \\ -x_1 + x_2 \leq 1, \\ x_1 \leq 4, \\ x_1 \geq 0, x_2 \geq 0 \end{cases}$  $F = x_1 + 4x_2 \rightarrow max$ 

**Решение**. Найдем область допустимых решений, т.е. точки  $x_1$  и  $x_2$ , которые удовлетворяют системе ограничений. По условию задачи  $x_1 \ge 0$ ,  $x_2 \geq 0$ , т.е. рассматриваем только те точки, которые принадлежат первой четверти.

Запишем уравнения граничных прямых и построим их на плоскости  $x_1Ox_2$ 

$$
\begin{cases}\nx_1 + 5x_2 = 10, (L_1) \\
-x_1 + x_2 = 1, (L_2) \\
x_1 = 4, (L_3) \\
x_1 = 0, x_2 = 0\n\end{cases}
$$

Построим каждую прямую. Прямая проходит через две точки.

 $L_1: x_1 + 5x_2 = 10$  проходит через точки: (0,2), (5,1)

 $L_2$ :  $-x_1 + x_2 = 1$  проходит через точки: (0,1), (-1,0)

 $L_3: x_1 = 4$  прямая, параллельная оси ординат

 $L_4$ :  $x_1 = 0$  – ось ординат

 $L_5$ :  $x_2 = 0$ - ось абецисс

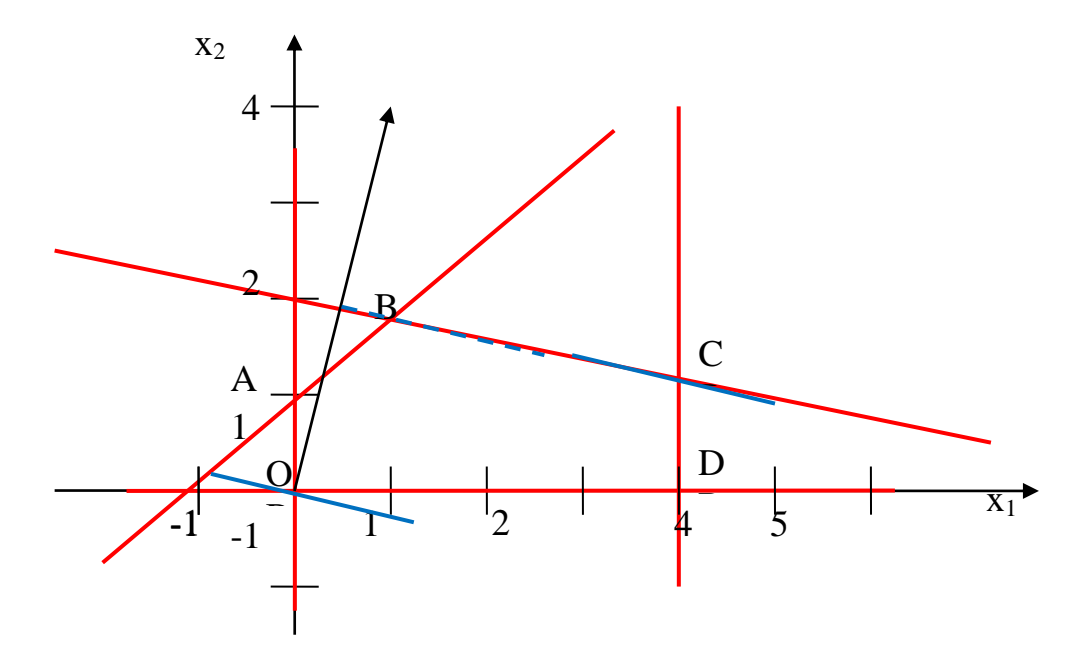

Выделим область решения для каждого неравенства. В качестве ориентира выберем точку (0;0). Из рисунка видно, что областью допустимых решений системы ограничений является многоугольник ОАВСД.

Построим основную прямую  $F = 0$ , т.е.  $x_1 + 4x_2 = 0$ , проходящую через начало координат (0,0) перпендикулярно вектору  $\bar{n} = (1, 4)$ . В направлении  $\bar{n}$  функция возрастает. Поэтому, перемещая линию нулевого уровня  $x_1 + 4x_2 = 0$  в направлении  $\bar{n}$ , находим точку последней встречи линии уровня с областью, в которой функция и будет принимать наибольшее значение. В нашем примере это точка С, точка пересечения прямых  $(L_1)$  и  $(L_3)$ . Найдем ее координаты:

$$
\begin{cases} x_1 + 5x_2 = 10, \\ x_1 = 4 \end{cases} \Longrightarrow \begin{cases} 4 + 5x_2 = 10, \\ x_1 = 4 \end{cases} \Longrightarrow \begin{cases} 5x_2 = 6, \\ x_1 = 4 \end{cases} \Longrightarrow \begin{cases} x_2 = 1, 2, \\ x_1 = 4 \end{cases}
$$
  
Cледовательно,  $C(4; 1, 2)$ .  $F_{max} = 4 + 4 \cdot 1, 2 = 8, 8$ 

3. Для исходной задачи составить двойственную. Решить обе задачи симплексным методом и по решению каждой из них найти решение другой. Одну из задач решить графическим методом.

$$
L = 6x_1 + 5x_2 + x_3 \rightarrow \min
$$
  
\n
$$
\begin{cases}\n3x_1 + x_2 - x_3 \ge 1, \\
-2x_1 + x_2 + x_3 \ge 3, \\
x_j \ge 0, j = 1, ..., 3.\n\end{cases}
$$

Решение. Лля исхолной задачи линейного программирования двойственная задача имеет вид:

$$
\bar{L} = y_1 + 3y_2 \to \max
$$
\n
$$
\begin{cases}\n3y_1 - 2y_2 \le 6, \\
y_1 + y_2 \le 5, \\
-y_1 + y_2 \le 1, \\
y_1 \ge 0, y_2 \ge 0.\n\end{cases}
$$

Установим связь между переменными прямой и двойственной задачами:

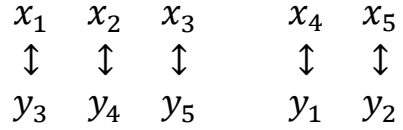

Исходную задачу решим двойственным симплексным методом, а двойственную задачу решим табличным симплекс-методом и графическим методом и сравним решения.

Для решения исходной задачи двойственным симплексным методом приведем ее к виду:

$$
L - 6x_1 - 5x_2 - x_3 = 0
$$
  

$$
\begin{cases} -3x_1 - x_2 + x_3 + x_4 = 1, \\ 2x_1 - x_2 - x_3 + x_5 = 3, \\ x_j \ge 0, j = 1, ..., 5. \end{cases}
$$

Используя алгоритм двойственного симплекс-метода, найдем решение исходной ЗЛП.

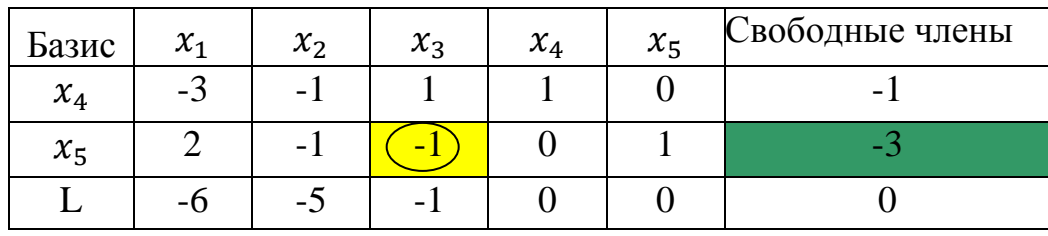

Согласно алгоритму двойственного симплекс-метода выбираем разрешающую строку по наибольшему по абсолютной величине отрицательному элементу столбца свободных членов – вторая строка. Разрешающий столбец выбираем по наименьшему по абсолютной величине отношению элементов L-строки к отрицательным элементам разрешающей строки. Разрешающий элемент равен  $(-1)$  при переменной  $x_3$ . После перерасчета получаем следующую таблицу:

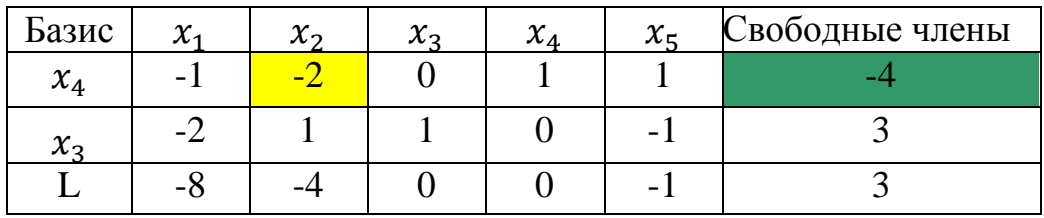

Разрешающая строка – первая, разрешающий элемент равен  $(-2)$ , получаем таблицу:

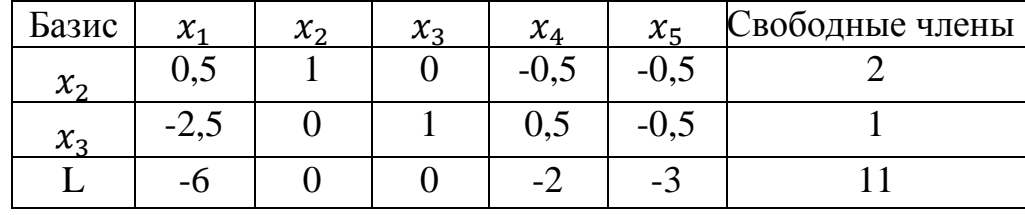

Результирующая таблица определяет допустимое оптимальное решение, поскольку в строке L нет положительных оценок. Итак,  $\bar{X}_{min}$  =  $(0; 2; 1; 0; 0), L_{\min} = 11.$ 

Решение двойственной задачи получим из строки L результирующей таблицы с учетом соответствия между переменными исходной и двойственной задач:  $\bar{Y}_{\text{max}} = (2; 3; 6; 0; 0), \bar{L}_{\text{max}} = 11.$ 

Для решения двойственной задачи табличным симплекс-методом приведем ее к виду:

$$
\bar{L} - y_1 - 3y_2 = 0,
$$
  
\n
$$
\begin{cases}\n3y_1 - 2y_2 + y_3 = 6, \\
y_1 + y_2 + y_4 = 5, \\
-y_1 + y_2 + y_5 = 1, \\
y_j \ge 0, j = 1, ..., 5.\n\end{cases}
$$

Используя алгоритм табличного симплекс-метода, найдем решение двойственной задачи:

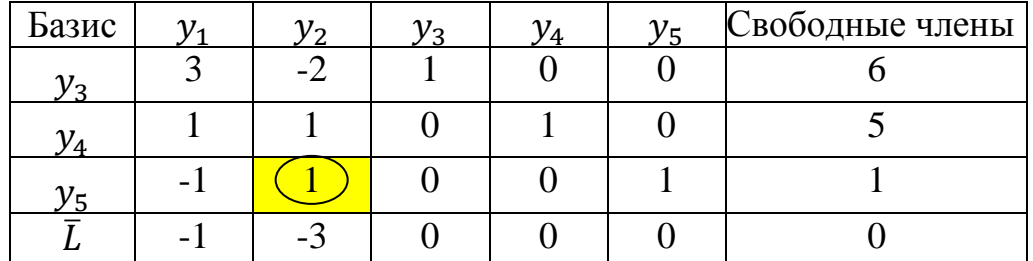

Результирующая таблица Жордана-Гаусса совпадает и исходной таблицей, симплекс определяющей первое допустимое решение  $\overline{Y}_1 = (0, 0, 6, 5, 1), \overline{L}_1 = 0$ . Это решение не является оптимальным, поскольку в строке  $\overline{L}$  есть отрицательные оценки. Улучшим данное решение, используя алгоритм симплексного метода. Столбец с отрицательной оценкой выберем в качестве разрешающего столбца. Так как в строке  $\bar{L}$  имеется две отрицательные оценки, выберем наибольшую оценку по абсолютной величине. Разрешающим элементом выбираем наименьшее отношение свободными членами и соответствующими положительными между элементами разрешающего столбца. В результате разрешающим элементом будет число 1 в третьей строке симплексной таблицы при переменной  $y_2$ . Получим новую таблицу:

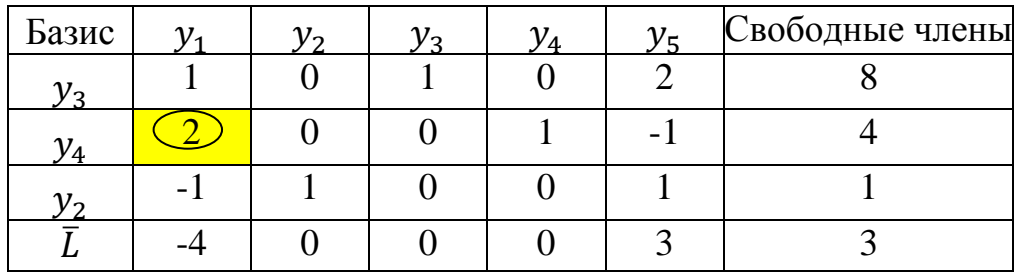

Получим новое допустимое решение  $\bar{Y}_2 = (0, 1, 8, 4, 0), \bar{L}_2 = 3$ . Это решение не является оптимальным, поскольку в строке  $\overline{L}$  есть отрицательная оценка. Выбираем разрешающим столбцом первый столбец симплексной таблицы, а разрешающим элементом число 2 во второй строке таблицы. Получим новую таблицу:

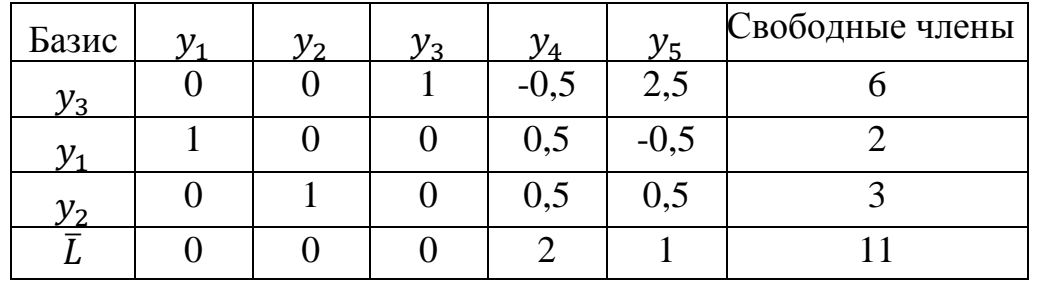

Получили оптимальное решение двойственной ЗЛП:  $\bar{Y}_{\text{max}} =$  $(2, 3, 6, 0, 0)$ ,  $\overline{L}_{\text{max}} = 11$ . Из последней симплексной таблицы из строки  $\overline{L}$ получим решение исходной ЗЛП:  $\bar{X}_{\text{min}} = (0; 2; 1; 0; 0), L_{\text{min}} = 11.$ 

Двойственную задачу решим графическим методом. Запишем уравнения граничных прямых и построим их на плоскости  $y_1Oy_2$ :

$$
\begin{cases}\n3y_1 - 2y_2 = 6, & (L_1) \\
y_1 + y_2 = 5, & (L_2) \\
-y_1 + y_2 = 1, & (L_3) \\
y_1 = 0, y_2 = 0.\n\end{cases}
$$

Построим каждую прямую. Прямая проходит через две точки.  $L_1$ : 3y<sub>1</sub> − 2y<sub>2</sub> = 6 проходит через точки: (0,-3), (2,0)  $L_2: y_1 + y_2 = 5$  проходит через точки: (0,5), (5,0)  $L_3$ :  $-y_1 + y_2 = 1$  проходит через точки: (0,1), (-1,0)

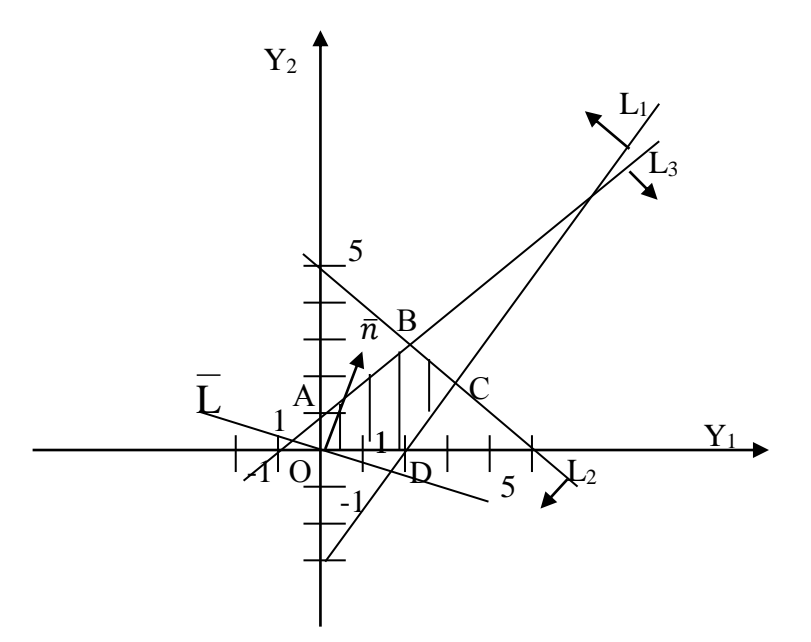

Построим основную прямую  $\bar{L} = 0$ , т.е.  $y_1 + 3y_2 = 0$ , проходящую координат (0,0) перпендикулярно вектору  $\bar{n} = (1, 3)$ . через начало Перемещая прямую  $\overline{L} = 0$  в направлении вектора  $\overline{n}$ , находим максимальную точку В, в которой пересекаются прямая  $L_2$  и  $L_3$ . Найдем координаты точки  $B_{max}$ , решив систему уравнений

$$
\begin{cases}\ny_1 + y_2 = 5, \\
-y_1 + y_2 = 1\n\end{cases} \Rightarrow \text{|складываем уравнения|} \Rightarrow \begin{cases}\n2y_2 = 6, \\
y_1 = y_2 - 1\n\end{cases} \Rightarrow \begin{cases}\ny_1 = 2, \\
y_2 = 3\n\end{cases}
$$
\nИтак, B<sub>max</sub>(2; 3),  $\bar{L}_{max} = 11$ .

## **Требования к представлению и оформлению результатов самостоятельной работы**

Самостоятельная работа включает в себя повторение теоретического и практического материала дисциплины, заслушиваемого и конспектируемого в ходе аудиторных занятий; изучение основной и дополнительной литературы, указанной в рабочей учебной программе дисциплины, самоконтроль ответов на основные проблемные вопросы по темам занятий; самостоятельный разбор заданий и задач, решаемых на практических занятиях; самостоятельный повтор действий, осуществляемых в ходе выполнения лабораторных работ, в том числе при работе со специальным программным обеспечением.

Результаты самостоятельной работы представляются и оформляются в виде ответов на основные положения теоретического и практического материала дисциплины по темам; письменного разбора процесса решения практических заданий и задач; собственных действий, осуществляемых в ходе выполнения лабораторных работ.

В случае подготовки слайдов для защиты проекта, они должны быть контрастными (рекомендуется черный цвет шрифта на светлом фоне), кегль текста слайдов – не менее 22pt, заголовков – 32pt. Основная цель использования слайдов - служить вспомогательным инструментом к подготовленному выступлению, цитирование больших фрагментов текста на слайдах не допускается. Приветствуется использование рисунков, графиков, таблиц, интерактивного материала, однако, следует предусмотреть выбор цвета и толщину линий.

Слайды должны содержать титульный лист, цели и задачи (не более 2 х слайдов с обзором актуальности, новизны, теоретической и практической значимости работы), основные публикации с их кратким обзором (1-2 слайда), формальную постановку задачи и формулировку моделей (1-2 слайда), краткое тезисное (!) изложение ключевых положений работы (разумное количество слайдов с учетом общего времени выступления), заключение (с изложением результатов работы, подведением выводов, обсуждением практического использования работы, возможностей проведения дальнейших исследований и разработок в данной области).

Как правило, 12-15 слайдов оказывается достаточным для полного представления работы.

### **Критерии оценки выполнения самостоятельной работы**

Общие критерии оценки выполнения самостоятельной работы – правильность ответов на вопросы по темам теоретической части дисциплины, верность получаемых ответов в ходе решения практических заданий и задач, достижение правильного результата при осуществлении собственных действий по лабораторным работам.

Оценивание знаний в форме собеседования проводится по критериям:

- логичность изложения, знание и понимание основных аспектов и дискуссионных проблем по теме;

- владение методами и приемами анализа теоретических и/или практических аспектов по теме.

Оценивание знаний в форме проекта проводится по критериям:

- завершенность и полнота выполненных заданий в рамках проекта;

- владение методами и приемами решения конкретных задач и самостоятельность использования специализированного программного обеспечения;

- качество оформления письменного отчета в соответствии с правилами и стандартами оформления.

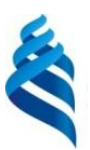

## МИНИСТЕРСТВО ОБРАЗОВАНИЯ И НАУКИ РОССИЙСКОЙ ФЕДЕРАЦИИ

Федеральное государственное автономное образовательное учреждение высшего профессионального образования

**«Дальневосточный федеральный университет»**

(ДВФУ)

**ШКОЛА ЕСТЕСТВЕННЫХ НАУК**

## **ФОНД ОЦЕНОЧНЫХ СРЕДСТВ**

## **по дисциплине «Линейное программирование в экономике» Направление подготовки 01.03.04 Прикладная математика** профиль «Математические методы в экономике» **Форма подготовки очная**

**Владивосток 2015**

# Паспорт

## фонда оценочных средств

## по дисциплине «Линейное программирование в экономике»

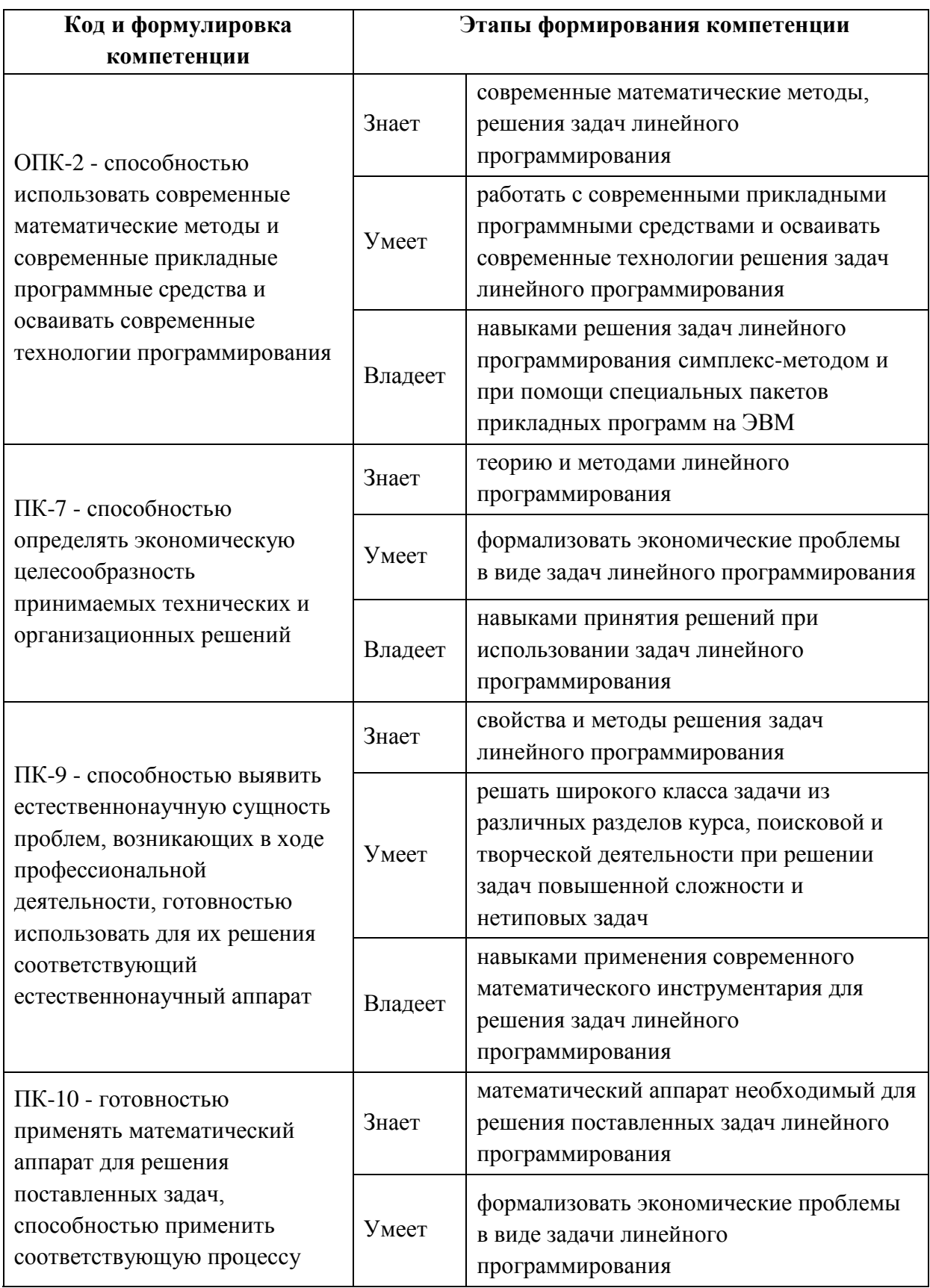

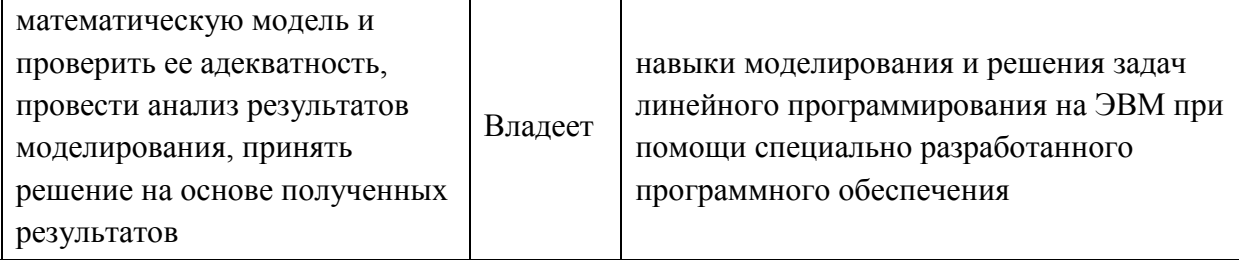

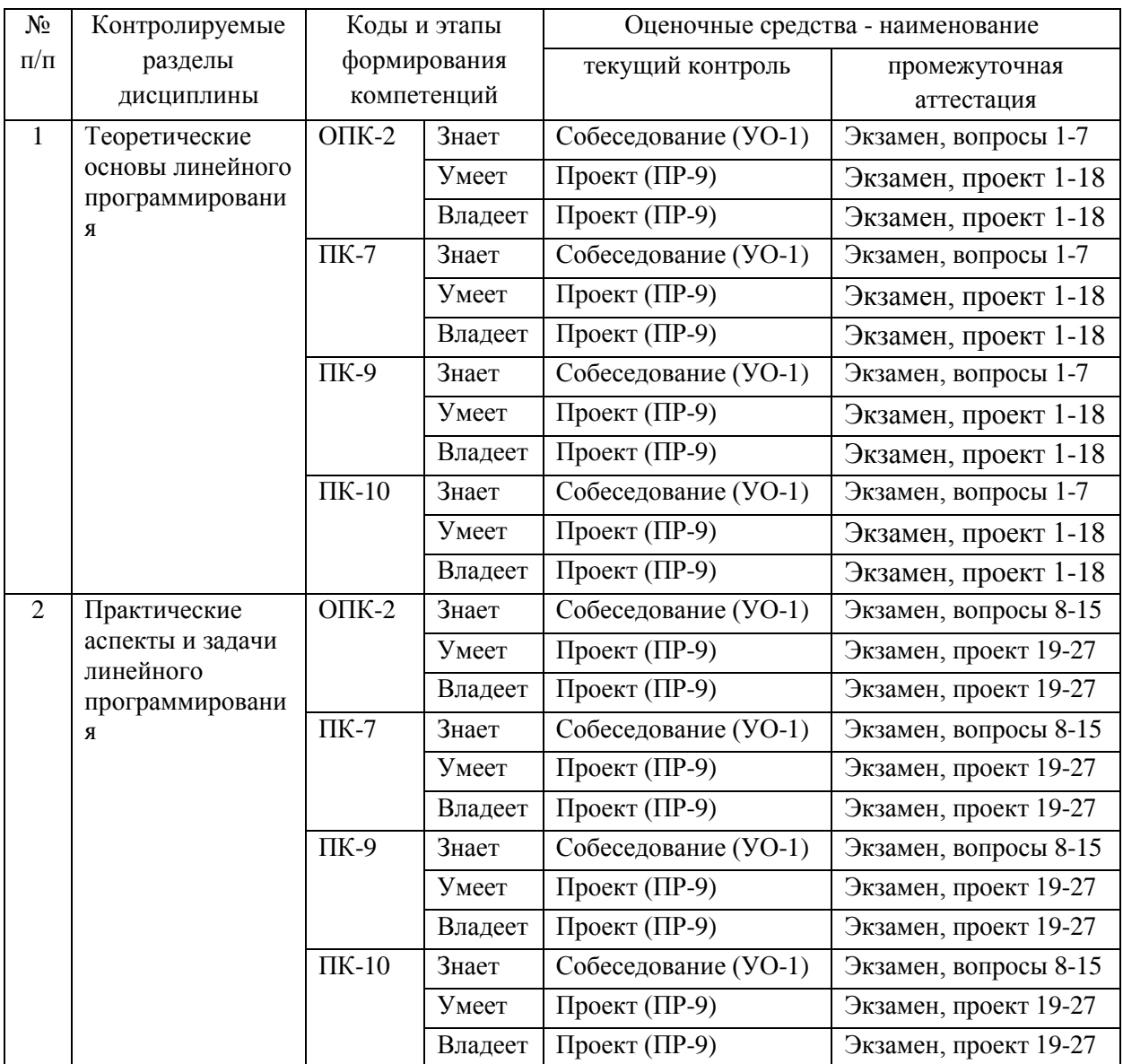

## **Зачетно-экзаменационные материалы**

## **Вопросы для подготовки к экзамену** по дисциплине «**Линейное программирование в экономике**»

1. Постановка ЗЛП. Геометрическая интерпретация ЗЛП. Приведение ЗЛП к канонической форме.

2. Выпуклость в линейном программировании. Крайние точки и аналитический подход их определения. Крайние точки допустимой области канонической ЗЛП.

3. Решение ЗЛП симплекс-методом: основные идеи и сходимость алгоритма для невырожденной ЗЛП, выбор начального допустимого базисного решения.

4. Основные результаты выпуклого анализа: проекция, лемма Фаркаша, теорема отделимости.

5. Двойственная ЗЛП. Свойства пары взаимодвойственных задач. Первая теорема двойственности.

6. Двойственная ЗЛП. Свойства пары взаимодвойственных задач. Вторая теорема двойственности.

7. Теорема разрешимости ЗЛП. Критерии разрешимости пары взаимодвойственных ЗЛП.

8. Устойчивость решения ЗЛП к изменению входных данных: Изменение коэффициентов целевой функции.

9. Устойчивость решения ЗЛП к изменению входных данных: Изменение свободных коэффициентов ограничений допустимой области

10. Устойчивость решения ЗЛП к изменению входных данных: Изменение коэффициентов матрицы ограничений.

11. MPS-формат данных для ЗЛП.

12. Пакет оптимизации MINOS: команды управления процессом решения, интерпретация выходных данных.

13. Язык моделирования AMPL (A Modeling Language for Mathematical Programming): синтаксис и основные конструкции языка.

14. Работа с пакетом ampl.

15. Работа с пакетом GLPK (GNU Linear Programming Kit).

#### Комплекты оценочных средств для текущей аттестации

## Вопросы для собеседования по дисциплине «Линейное программирование в экономике»

1. Этапы моделирования задачи.

2. Понятие линейного допустимого решения задачи программирования.

3. Оптимальное решение задачи линейного программирования: математическое определение, экономический смысл.

4. Несовместность линейного системы ограничений задачи программирования: причины, примеры, экономическая интерпретация.

5. Неограниченность целевой функции линейного задачи программирования: причины, примеры, экономическая интерпретация.

6. Каноническая форма записи задачи линейного программирования, её экономическая интерпретация.

7. Дайте определение: допустимое решение, оптимальное решение.

8. Сформулируйте правила приведения ЗЛП к каноническому виду.

9. Геометрическая интерпретация линейного задачи программирования.

10. Полиэдральные множества.

11. Свойства выпуклых множеств.

12. Выпуклые функции.

13. Локальные и глобальные экстремумы.

14. Теорема  $\Omega$ глобальном оптимуме выпуклого задачи программирования.

15. Крайние точки. Теорема о крайних точках полиэдрального множества.

16. Алгоритм поиска крайних точек.

17. Симплексный метод решения задачи линейного программирования.

18. Опорное решение задачи линейного программирования и его отыскание.

19. Экономическая интерпретация двойственной задачи линейного программирования.

20. Базисные решения ЗЛП.

21. Сходимость симплекс-метода для невырожденных ЗЛП.

22. Вспомогательная ЗЛП. Построение начального допустимого базисного решения ЗЛП.

23. Построение двойственной ЗЛП.

24. Свойства двойственных задач.

25. Вспомогательные результаты выпуклого анализа: ортогональная проекция и ее свойства, теорема отделимости, лемма Фаркаша.

26. Теорема разрешимости ЗЛП.

27. Первая теорема двойственности.

28. Вторая теорема двойственности.

29. Критерии разрешимости пары взаимодвойствнных ЗЛП.

30. Экономическая интерпретация двойственной задачи.

31. Экономический смысл двойственных переменных.

32. Анализ на чувствительность решения ЗЛП к изменению входных данных: Изменение коэффициентов целевой функции.

33. Анализ на чувствительность решения ЗЛП к изменению входных данных: Изменение свободных коэффициентов ограничений допустимой области

34. Анализ на чувствительность решения ЗЛП к изменению входных данных: Изменение коэффициентов матрицы ограничений.

35. MPS-формат данных для ЗЛП.

36. Пакет оптимизации MINOS: команды управления процессом решения, интерпретация выходных данных.

37. Язык моделирования AMPL (A Modeling Language for Mathematical Programming): синтаксис и основные конструкции языка.

38. Работа с пакетом ampl.

39. Работа с пакетом GLPK (GNU Linear Programming Kit).

Критерии оценки:

 100-86 баллов - если ответ показывает глубокое и систематическое знание всего программного материала и структуры конкретного вопроса, а также основного содержания и новаций лекционного курса по сравнению с учебной литературой. Студент демонстрирует отчетливое и свободное владение концептуально-понятийным аппаратом, научным языком и терминологией соответствующей научной области. Знание основной литературы и знакомство с дополнительно рекомендованной литературой. Логически корректное и убедительное изложение ответа.

 85-76 - баллов - знание узловых проблем программы и основного содержания лекционного курса; умение пользоваться концептуальнопонятийным аппаратом в процессе анализа основных проблем в рамках данной темы; знание важнейших работ из списка рекомендованной литературы. В целом логически корректное, но не всегда точное и аргументированное изложение ответа.

 75-61 - балл – фрагментарные, поверхностные знания важнейших разделов программы и содержания лекционного курса; затруднения с использованием научно-понятийного аппарата и терминологии учебной дисциплины; неполное знакомство с рекомендованной литературой; частичные затруднения с выполнением предусмотренных программой заданий; стремление логически определенно и последовательно изложить ответ.

 $60-50$  баллов – незнание, либо отрывочное представление о данной проблеме в рамках учебно-программного материала; неумение использовать понятийный аппарат; отсутствие логической связи в ответе.

### Темы проектов

### по дисциплине «Линейное программирование в экономике»

1. Примеры содержательных постановок экономических проблем, которые формализуются в виде ЗЛП

2. Общая постановка ЗЛП. Основные определения и термины.

3. Геометрическая интерпретация ЗЛП.

4. Сведение исходной ЗЛП к ЗЛП в пространстве  $R^2$  и поиск ее решения графическим методом.

5. Приведение ЗЛП к канонической форме.

6. Формирование исходных данных канонической ЗЛП на ЭВМ.

7. Поиск крайних точек полиэдрального множества. Программная реализация алгоритма средствами GNU Octave.

8. Базисные решения ЗЛП.

9. Основная идея симплекс-метода. Алгоритм симплекс-метода.

10. Сходимость симплекс-метода для невырожденных ЗЛП.

 $3J\Pi$ . 11. Вспомогательная Построение начального допустимого базисного решения ЗЛП.

12. Пошаговое решение ЗЛП симплекс-методом на ЭВМ.

13. Реализация алгоритма симплекс-метода средствами GNU Octave.

14. Поиск начального допустимого базисного решения на ЭВМ.

15. Программная реализация двух фазового симплекс-метода решения ЗЛП средствами GNU Octave.

16. Решение прямой и двойственной задач с помощью теорем двойственности.

17. Теорема разрешимости ЗЛП. Первая теорема двойственности. Вторая теорема двойственности.

18. Критерии разрешимости пары взаимодвойствнных ЗЛП.

19. Анализ  $3J<sub>III</sub>$ на чувствительность: вычисление диапазона изменений коэффициентов целевой функции.

20. Анализ ЗЛП на чувствительность: вычисление диапазона изменений свободного коэффициента вектора ограничений.

21. Анализ ЗЛП на чувствительность: вычисление диапазона изменений коэффициентов матрицы ограничений.

22. Подготовка MPS-формата для решения ЗЛП.

23. Создание специальной программы, формирующей MPS-формат ЗЛП большой размерности.

24. Решение ЗЛП средствами пакета MINOS.

25. Создание AMPL-моделей ЗЛП. Решение ЗЛП средствами пакета ampl.

26. Решение ЗЛП средствами пакета GNU LPK.

27. Решение ЗЛП на оптимизационных серверах общего доступа: [www.ampl.com,](http://www.ampl.com/) www.neos-server.org

Критерии оценки:

 $\checkmark$  100-86 баллов выставляется, если студент/группа точно определили содержание и составляющие части задания, умеют аргументированно отвечать на вопросы, связанные с заданием. Продемонстрировано знание и владение навыками самостоятельной исследовательской работы по теме. Фактических ошибок, связанных с пониманием проблемы, нет.

 85-76 - баллов - работа студента/группы характеризуется смысловой цельностью, связностью и последовательностью изложения; допущено не более 1 ошибки при объяснении смысла или содержания проблемы. Продемонстрированы исследовательские умения и навыки. Фактических ошибок, связанных с пониманием проблемы, нет.

 75-61 балл – проведен достаточно самостоятельный анализ основных этапов и смысловых составляющих проблемы; понимание базовых основ и теоретического обоснования выбранной темы. Привлечены основные источники по рассматриваемой теме. Допущено не более 2 ошибок в смысле или содержании проблемы

 $60-50$  баллов - если работа представляет собой пересказанный или полностью переписанный исходный текст без каких бы то ни было комментариев, анализа. Не раскрыта структура и теоретическая составляющая темы. Допущено три или более трех ошибок смыслового содержание раскрываемой проблемы

## **Описание показателей и критериев оценивания компетенций, шкал оценивания**

#### **Критерии оценки собеседования**

 100-86 баллов - если ответ показывает глубокое и систематическое знание всего программного материала и структуры конкретного вопроса, а также основного содержания и новаций лекционного курса по сравнению с учебной литературой. Студент демонстрирует отчетливое и свободное владение концептуально-понятийным аппаратом, научным языком и терминологией соответствующей научной области. Знание основной литературы и знакомство с дополнительно рекомендованной литературой. Логически корректное и убедительное изложение ответа.

 85-76 - баллов - знание узловых проблем программы и основного содержания лекционного курса; умение пользоваться концептуальнопонятийным аппаратом в процессе анализа основных проблем в рамках данной темы; знание важнейших работ из списка рекомендованной литературы. В целом логически корректное, но не всегда точное и аргументированное изложение ответа.

 $\checkmark$  75-61 - балл – фрагментарные, поверхностные знания важнейших разделов программы и содержания лекционного курса; затруднения с использованием научно-понятийного аппарата и терминологии учебной дисциплины; неполное знакомство с рекомендованной литературой; частичные затруднения с выполнением предусмотренных программой заданий; стремление логически определенно и последовательно изложить ответ.

 $60-50$  баллов – незнание, либо отрывочное представление о данной проблеме в рамках учебно-программного материала; неумение использовать понятийный аппарат; отсутствие логической связи в ответе.

## **Критерии оценки проектов**

 100-86 баллов выставляется, если студент/группа точно определили содержание и составляющие части задания, умеют аргументированно отвечать на вопросы, связанные с заданием. Продемонстрировано знание и владение навыками самостоятельной исследовательской работы по теме. Фактических ошибок, связанных с пониманием проблемы, нет.

 $\overline{6}$  85-76 - баллов - работа студента/группы характеризуется смысловой цельностью, связностью и последовательностью изложения; допущено не более 1 ошибки при объяснении смысла или содержания проблемы. Продемонстрированы исследовательские умения и навыки. Фактических ошибок, связанных с пониманием проблемы, нет.

 75-61 балл – проведен достаточно самостоятельный анализ основных этапов и смысловых составляющих проблемы; понимание базовых основ и теоретического обоснования выбранной темы. Привлечены основные источники по рассматриваемой теме. Допущено не более 2 ошибок в смысле или содержании проблемы

 $60-50$  баллов - если работа представляет собой пересказанный или полностью переписанный исходный текст без каких бы то ни было комментариев, анализа. Не раскрыта структура и теоретическая составляющая темы. Допущено три или более трех ошибок смыслового содержание раскрываемой проблемы

### **Шкала оценивания**

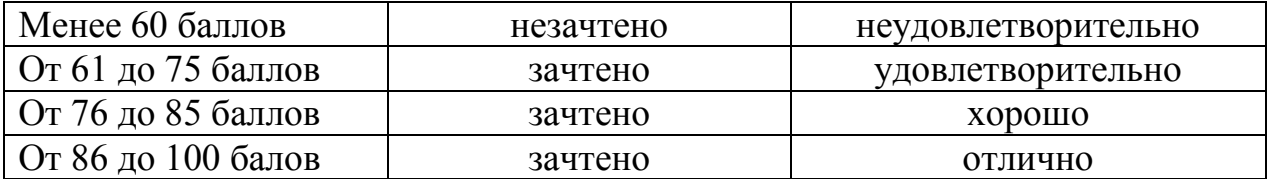

## **Методические рекомендации, определяющие процедуры оценивания результатов освоения дисциплины**

**Текущая аттестация студентов**. Текущая аттестация студентов по дисциплине «Линейное программирование в экономике» проводится в соответствии с локальными нормативными актами ДВФУ и является обязательной.

Текущая аттестация по дисциплине «Линейное программирование в экономике» проводится в форме собеседования и защиты проекта и осуществляется ведущим преподавателем.

Объектами оценивания выступают:

 степень усвоения теоретических знаний - оценивается в форме собеседования;

 уровень овладения практическими умениями и навыками – оценивается в форме защиты проекта.

**Промежуточная аттестация студентов.** Промежуточная аттестация студентов по дисциплине «Линейное программирование в экономике» проводится в соответствии с локальными нормативными актами ДВФУ и является обязательной.

По дисциплине предусмотрен экзамен, который проводится в письменной форме и с использованием защиты проекта.

# **Критерии выставления оценки студенту на экзамен по дисциплине «Линейное программирование в экономике»**

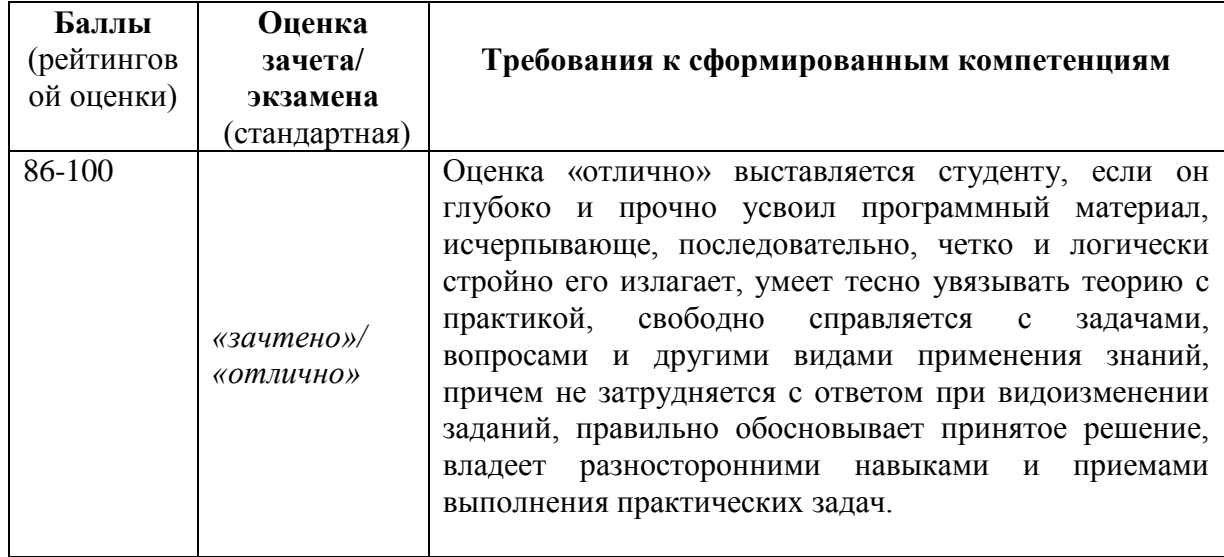

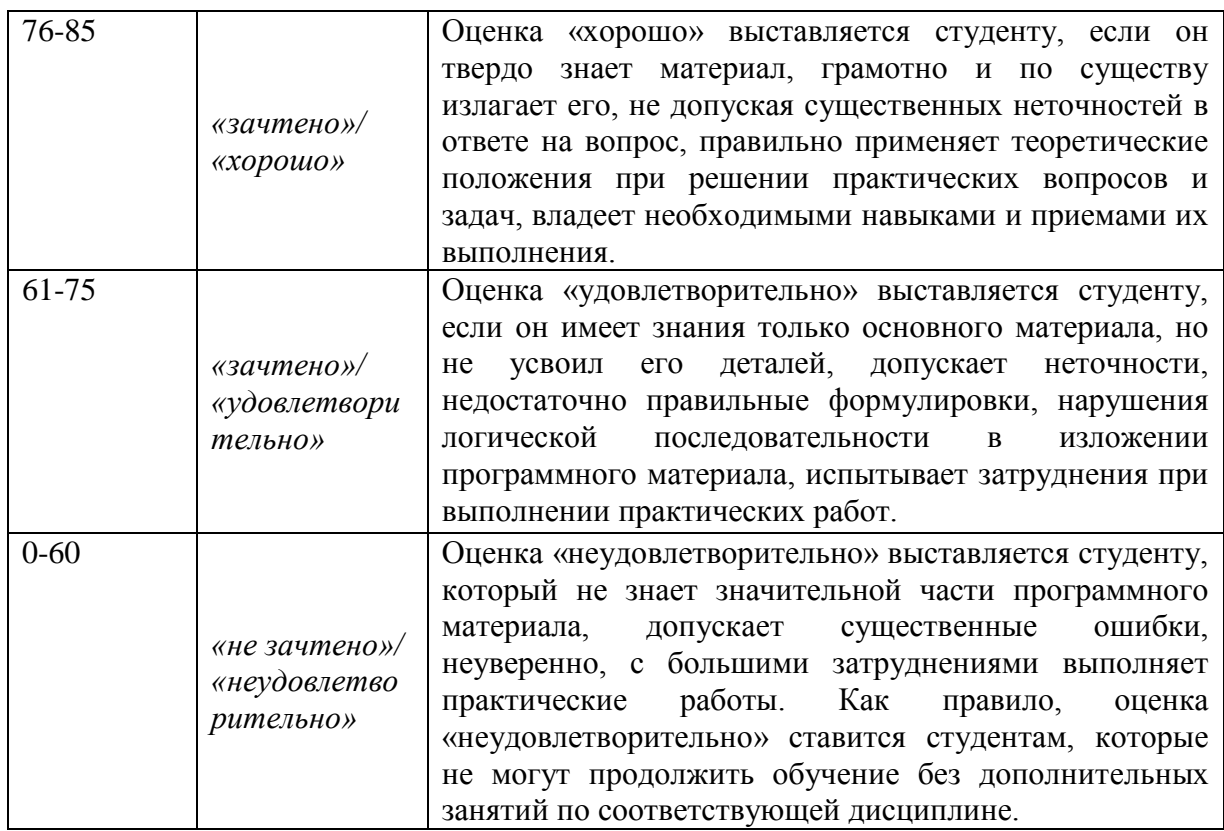